# TCP Streaming Interface

Document Revision: 1.4

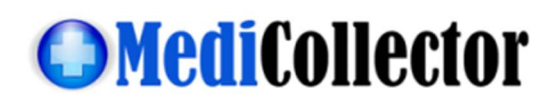

#### Purpose

As of the release of v1.0.46 of MediCollector BEDSIDE, users can now stream live data out via TCP/IP.

This TCP/IP interface is intended for developers who want MediCollector to send live data to an external application or system. Using this interface, you can send live signals from one of our supported medical devices directly into your own application.

Please note the following:

- This interface is intended for advanced programmers. Do not attempt to use this interface if you are not skilled in a programming language which can receive TCP/IP data. MediCollector does not provide technical support for your programming!
- To enable streaming in MediCollector, you just need to turn it ON when you launch a new recording session. This is down in step 5 of the wizard as seen in screenshot below. Its easy! Just turn it ON and select the port.
- Live data may be delayed by a short time lag (e.g. about 1 second on Philips Intellivue devices). This is unavoidable and caused by the medical device itself (not MediCollector). By the time MediCollector receives data from a medical device, it is already ~1 second delayed.
- MediCollector will only stream to a port on the localhost. And will only allow 1 client at a time.
- Data that is sent using this interface is NOT encrypted. However, no patient identifiers are sent either.
- Data is sent in "packets" using the protocol defined on the following page. Each packet will contain a variable number of datapoints for a specific signal. It is up to you to unpack these signals and use them as you wish.
- Example programs written in Matlab and LabVIEW are provided with this interface. This example programs will receive the stream of data and unpack and plot the signals. These examples are a good place to start!

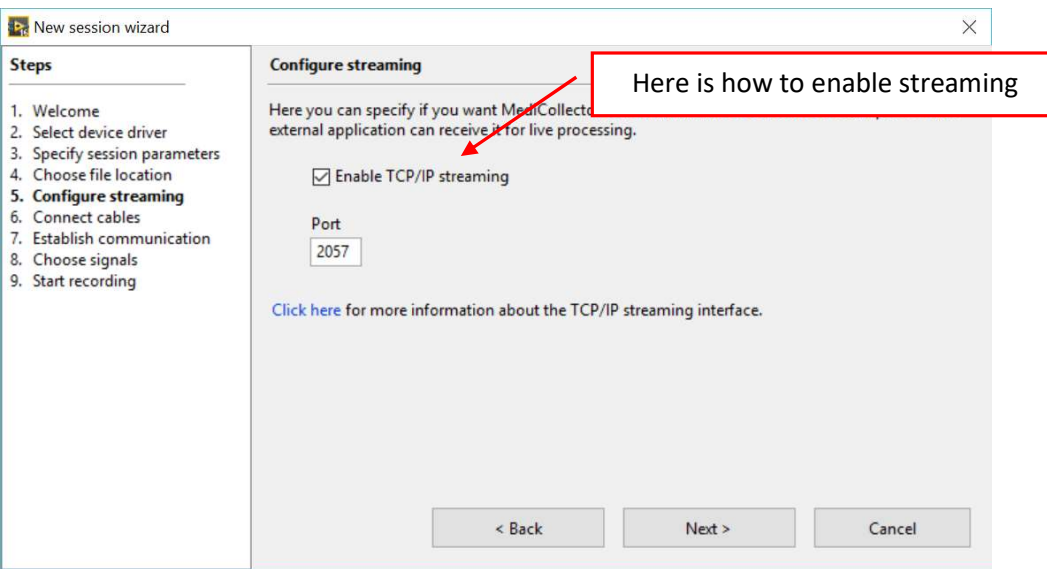

## Protocol

MediCollector will send data packets as soon as they are received from the medical device. Each packet contains a varying number of data datapoints for a signal. Each packet is formatted as seen below. There are 4 fields in each packet. The first 3 fields have a fixed width as specified below. The last field contains the actual datapoints and has a varying length depending on the number of datapoints.

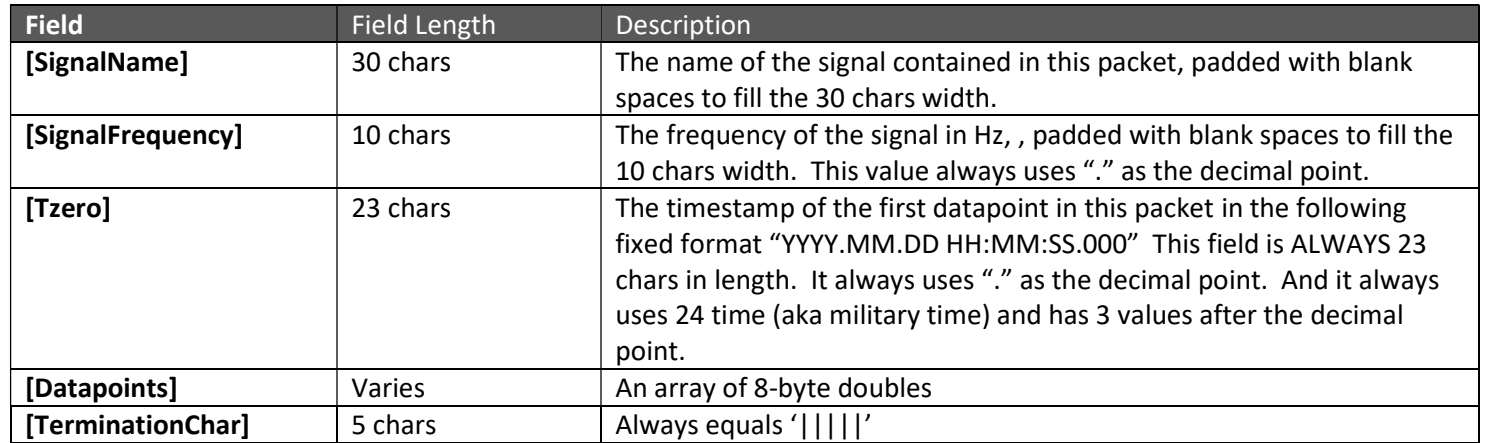

#### [SignalName][SignalFrequency][Tzero][Datapoints][TerminationChar]

To process packets, you should build a program which waits for a termination character (|||||) and then processes each packet according to the specs above. To determine how many datapoints are in each packet (because it will vary), you need to divide the length of the Datapoints field by 8 (because there are 8 bytes in each datapoint).

Below is an example TCP packet:

 $\text{``SlowRandom}$  0.976562 2017.09.02 14:39:17.863bT£'r¶#@q'X<sup>2</sup>¬í"@|||||"

The corresponding field values are:

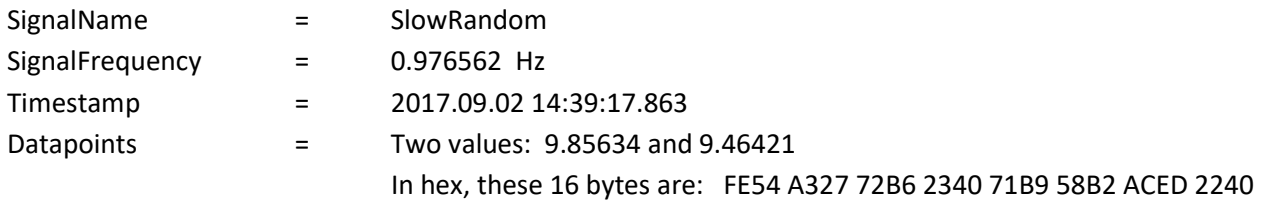

### Examples

Example programs written in Matlab and LabVIEW are installed with the MediCollector BEDSIDE product. If you run the example code, it will receive the stream of data and unpack and plot the signals. The examples are a good place to start! The example files are usually found in the following folder, depending on your installation location:

#### C:\Program Files\MediCollector\Streaming